# IBM SPSS Collaboration and Deployment Services **Version 5.0**

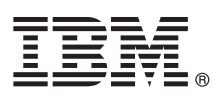

# **Guide de démarrage rapide**

*Ce guide vous explique comment utiliser une installation classique pour IBM SPSS Collaboration and Deployment Services.*

**Versions traduites :** Pour obtenir un Guide de démarrage rapide en d'autres langues, accédez aux fichiers PDF du CD ou DVD de démarrage rapide.

## **Présentation du produit**

IBM® SPSS Collaboration and Deployment Services fournit la plateforme d'entreprise pour intégrer les produits IBM SPSS dans des solutions commerciales complètes et permet le déploiement et l'utilisation à grande échelle de l'analyse prédictive. Les fonctionnalités de IBM SPSS Collaboration and Deployment Services comprennent un stockage centralisé, sûr et vérifiable des ressources analytiques, des capacités avancées de gestion et de contrôle des processus d'analyse prédictive, ainsi que des mécanismes perfectionnés de présentation des résultats du traitement analytique aux utilisateurs finaux.

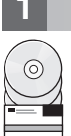

## **1 Étape 1 : Accéder au logiciel et à la documentation**

Si vous effectuez l'installation à partir du DVD fourni avec le produit, passez à l'étape suivante. Si vous téléchargez votre produit sur Passport Advantage, suivez les instructions du document téléchargeable sur le site Web à l'adresse :

<http://www.ibm.com/support/docview.wss?uid=swg24031011>

Pour obtenir la documentation complète, notamment les instructions d'installation, consultez le centre d'informations du nom du produit à l'adresse<http://pic.dhe.ibm.com/infocenter/spsscads/v5r0m0/index.jsp>

## **2 Étape 2 : Accédez aux instructions d'installation**

Des documents d'installation détaillés (PDF) sont disponibles sur le DVD d'installation dans le répertoire  $\circ$ */Documentation/<language>/*. Ces documents peuvent également être téléchargés sur Internet à l'adresse :

<http://www.ibm.com/support/docview.wss?uid=swg24031011>

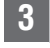

## **3 Étape 3 : Evaluer la configuration au niveau du matériel et du système**

Des informations détaillées sont fournies avec les documents d'installation, disponibles sur le DVD du produit. Ces documents peuvent également être téléchargés sur Internet à l'adresse :

<http://www.ibm.com/support/docview.wss?uid=swg24031011>

Vérifiez que les ordinateurs cibles répondent à la configuration matérielle et logicielle requise.

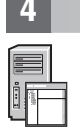

## **4 Étape 4 : Accéder à votre documentation**

En plus de la documentation installée avec le produit, vous pouvez accéder à cette documentation sur Internet à l'adresse :

<http://pic.dhe.ibm.com/infocenter/spsscads/v5r0m0/index.jsp>

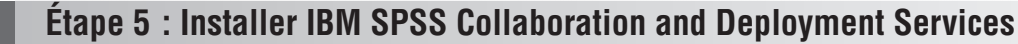

Pour installer le produit, veuillez vous reporter aux documents suivants que vous trouverez dans le répertoire */Documentation/<language>/* du DVD. Comme mentionné précédemment, ces documents d'installation peuvent également être obtenus sur Internet à l'adresse :

<http://www.ibm.com/support/docview.wss?uid=swg24031011>

#### **IBM SPSS Collaboration and Deployment Services Repository**

v *RepositoryConfig.pdf*

### **IBM SPSS Collaboration and Deployment Services Deployment Manager**

v *ManagerInstall.pdf*

#### **BIRT Designer for IBM SPSS**

v *BIRTDesignerInstall.pdf*

#### **IBM SPSS Collaboration and Deployment Services Enterprise View Driver** v *EVDriver.pdf*

### **IBM SPSS Collaboration and Deployment Services - Essentials for Python**

v *ScriptingReference.pdf*

## **En savoir plus**

**?** Pour plus d'informations, consultez les ressources suivantes sur ibm.com :

- v Solutions sur les logiciels IBM SPSS à l'adresse<http://www.ibm.com/software/analytics/spss/>
- v IBM developerWorks à l'adresse<http://www.ibm.com/developerworks/spssdevcentral/>
- v Assistance technique pour les produits IBM à l'adresse :<http://www.ibm.com/support/>
- v Communautés d'utilisateur IBM à l'adresse<http://www.ibm.com/community/>

Matériel sous licence IBM SPSS Collaboration and Deployment Services Version 5.0 - Propriété d'IBM. © Copyright IBM Corp. 2000, 2012. Restriction des droits des utilisateurs du gouvernement des Etats-Unis : utilisation,

IBM, le logo IBM, ibm.com et SPSS sont des marques commerciales ou déposées d'International Business Machines Corp, déposées dans de nombreuses juridictions internationales. D'autres noms de produits et de services peuvent

Référence : CI63ZML